# **2021/22**

## **202122.1**

Released: January 7, 2022 (see [changes\)](https://howto.cs.uchicago.edu/vm:changelog) Download OVA File: [Box](https://uchicago.box.com/shared/static/7jybweayf9k2we32kashu32e61qaadpe.ova)[UChicago](http://mirror.cs.uchicago.edu/class_vms/uchicago-cs-vm_202122.1.ova) (5.4 GB) MD5: 63227d29c2747e7768e9290fbb7f5656

# **2020/21**

No updates this year

# **2019/20**

## **201920.3**

Released: April 16, 2020 (see [changes](https://howto.cs.uchicago.edu/vm:changelog)) Download OVA File: [Box](https://uchicago.box.com/shared/static/5nct59gu9dqeleo8cgppx7qt3q9eepja.ova)[UChicago](http://mirror.cs.uchicago.edu/class_vms/uchicago-cs-vm_201920.3.ova) (8.7GB) MD5: 08c7bfa2042e3b9bbac2d8395689cd68

## **201920.2**

Released: September 25, 2019 (see [changes](https://howto.cs.uchicago.edu/vm:changelog)) Download OVA File: [Box](https://uchicago.box.com/shared/static/gtsrtvzorz7q90eccbxxqhs2rjajagsk.ova)[UChicago](http://mirror.cs.uchicago.edu/class_vms/uchicago-cs-vm_201920.2.ova) (8.2GB) MD5: d10de43d63928439a157d92704f91052

### **201920.1**

Released: September 24, 2019 (see [changes](https://howto.cs.uchicago.edu/vm:changelog)) Download OVA File: [Box](https://uchicago.box.com/shared/static/avy18pxenvbq6fu1kgrxh8t4g7qb9ci7.ova) [UChicago](http://mirror.cs.uchicago.edu/class_vms/uchicago-cs-vm_201920.1.ova) (8.2GB) MD5: 6aa6f6de4cb49b8804f2d97c950c4923

# **2018/19**

## **201819.2**

Released: January 5, 2019 (see [changes\)](https://howto.cs.uchicago.edu/vm:changelog) Download OVA File: [Box](https://uchicago.box.com/shared/static/hmbclnrbcpvq69hahsiswlg4pkui317n.ova) [UChicago](http://mirror.cs.uchicago.edu/class_vms/uchicago-cs-vm_201819.2.ova) (6.8GB) MD5: a06313af02e5eff09b4cdfd39ae678a2

### **201819.1**

Released: September 26th, 2018 (see [changes\)](https://howto.cs.uchicago.edu/vm:changelog) Download OVA File: [Box](https://uchicago.box.com/shared/static/3vz0miawtruzlnlq6k4r9bt53bxx9bbr.ova) [UChicago](http://mirror.cs.uchicago.edu/class_vms/uchicago-cs-vm_201819.1.ova) (6.5GB) MD5: 86daeee25b5bd1c0d8e9f1ec52cff3e5

### **201819.1-rc2**

Released: September 24th, 2018 (see [changes\)](https://howto.cs.uchicago.edu/vm:changelog) Download OVA File: [Box](https://uchicago.box.com/shared/static/jf8se2l3dhnemd8nhgivzz2n61uuedcc.ova) [UChicago](http://mirror.cs.uchicago.edu/class_vms/uchicago-cs-vm_201819.1-rc2.ova) (6.6GB) MD5: dbc76f5e4465d7920e6d7b881aa6a56b

#### **201819.1-rc1**

Released: September 19th, 2018 (see [changes\)](https://howto.cs.uchicago.edu/vm:changelog) Download OVA File: [Box](https://uchicago.box.com/shared/static/6s1cfnyoignsw2zyvphin21wjzwm3jzt.ova) [UChicago](http://mirror.cs.uchicago.edu/class_vms/uchicago-cs-vm_201819.1-rc1.ova) (6.5GB) MD5: caffa644a71abc3cb4bbab8b64c75d7d

### **2017/18**

#### **201718.3**

Released: January 2nd, 2018 (see [changes](https://howto.cs.uchicago.edu/vm:changelog)) Download OVA File: [Box](https://uchicago.box.com/shared/static/kziq1gfjea6npqovzpa5433dej7ggsi3.ova) [UChicago](http://mirror.cs.uchicago.edu/class_vms/uchicago-cs-vm_201718.3.ova) (5.6GB) MD5: 72beb5fc8b4ef663a73d3e5432b4779a

#### **201718.2**

Released: September 20th, 2017 (see [changes\)](https://howto.cs.uchicago.edu/vm:changelog) Download OVA File: [Box](https://uchicago.box.com/shared/static/f6b6qqtdv5402r49r6skr4ufnuu1hcua.ova) [UChicago](http://mirror.cs.uchicago.edu/class_vms/uchicago-cs-vm_201718.2.ova) (5.6GB) MD5: f5f1c7e6ff84f1a30c821394503ee45e

### **201718.1**

Released: September 18th, 2017 (see [changes\)](https://howto.cs.uchicago.edu/vm:changelog) Download OVA File: [Box](https://uchicago.box.com/shared/static/9wrna3l13hsoczxwtplje0l5pwqvrabg.ova) [UChicago](http://mirror.cs.uchicago.edu/class_vms/uchicago-cs-vm_201718.1.ova) (5.6GB) MD5: b47fc3ae985dc13112bdc25a160fbcac

#### **201718.1-rc3**

Released: August 31st, 2017 (see [changes](https://howto.cs.uchicago.edu/vm:changelog)) Download OVA File: [Box](https://uchicago.box.com/shared/static/ijsq8wusxqp3a4rbk91alzm1tp951bng.ova) [UChicago](http://mirror.cs.uchicago.edu/class_vms/uchicago-cs-vm_201718.1-rc3.ova) (5.6GB) MD5: b47fc3ae985dc13112bdc25a160fbcac

#### **201718.1-rc2**

Released: August 25th, 2017 (see [changes](https://howto.cs.uchicago.edu/vm:changelog)) Download OVA File: [Box](https://uchicago.box.com/shared/static/ajbfe37sjtrxtbh23bp8rqb5ephrs0l2.ova) [UChicago](http://mirror.cs.uchicago.edu/class_vms/uchicago-cs-vm_201718.1-rc2.ova) (5.6GB) MD5: 89ad02382886433e31cbf4368528c96a

#### **201718.1-rc1**

Released: August 23rd, 2017 (see [changes\)](https://howto.cs.uchicago.edu/vm:changelog) [Download OVA file](https://uchicago.box.com/shared/static/6d0k4vitxnocsmu7tdke5xtkibejdfx1.ova) (5.7GB) MD5: 18e247527b75bc2d404e6053b40afdfb

#### **201718.0**

Released: August 21st, 2017 (see [changes](https://howto.cs.uchicago.edu/vm:changelog)) [Download OVA file](https://uchicago.box.com/shared/static/vopj8iagsjidipavrk3u91kip855b58x.ova) (4.4GB) MD5: ad221a8b693ba51d89bf40f5c035e196

From: <https://howto.cs.uchicago.edu/>- **How do I?**

Permanent link: **<https://howto.cs.uchicago.edu/vm:archive?rev=1641593460>**

Last update: **2022/01/07 16:11**

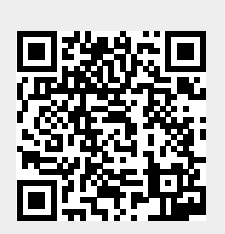